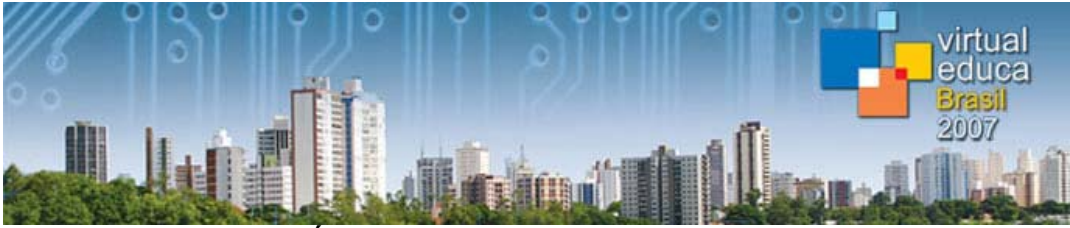

**PONENCIA: "CURSO BÁSICO DE EVIEWS PARA ECONOMISTAS" modalidad: en línea.** 

Mi nombre es Alicia Hernández Alfaro, trabajo en el Centro de Cómputo del Posgrado de Economía de la Unam y comencé a incursionar en cuestiones de estudios a distancia desde el 2004, a continuación les platicaré brevemente como nació y se concretó esta inquietud.

## **JUSTIFICACIÓN DEL PROYECTO**

En las últimas dos décadas el fenómeno de la globalización de los mercados, y el avance tan acelerado de la Ciencia y la Tecnología han provocado transformaciones profundas en la relación Universidad-sociedad. Por ello, la UNAM se ha planteado tener un modelo educativo que preserve su viabilidad académica y fortalezca su compromiso de formadora de profesionales de alto nivel para la sociedad.

El Posgrado de Economía consciente de su misión que es formar recursos humanos a nivel maestría y doctorado en el ámbito de la Ciencia Económica orientado hacia una calidad docente y mantenerse a la vanguardia en los nuevos modelos educativos se da a la búsqueda de recursos para el impulso de proyectos de educación a distancia y materiales en línea lo que conllevaría a una actividad académica más profunda y extensión de la docencia más allá de las instalaciones físicas del Posgrado, quedando por tanto, en el estudiante del Posgrado la determinación del tiempo y el espacio necesarios para invertir y reforzar sus conocimientos.

Apegado a la misión del Posgrado, el Centro de Cómputo tiene en marcha la creación de un espacio académico virtual como apoyo a la docencia e investigación, el cual su fase inicial es invitar a los docentes a utilizar una plataforma educativa como sitio donde podrán subir sus materiales y que los alumnos tengan acceso fácilmente a ellos y posteriormente, el objetivo es ofrecer cursos en línea.

Este proyecto en primer momento orientado solo como sitio de apoyo a los cursos presenciales, contribuirá a coordinar y compartir materiales didácticos entre los docentes y los estudiantes de la Maestría, Doctorado y los del Programa Único de Especializaciones en Economía. Sobre todo favorece a los alumnos ya que en

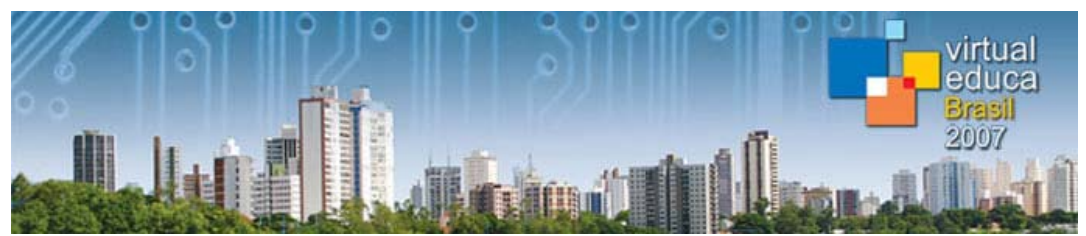

cualquier momento tendrán a su alcance el material educativo (índice temático, calendarización, tareas, impresos, artículos, bibliografía, etc) entre otros beneficios.

No sólo se pretende que en este espacio virtual exista una relación pasiva entre el alumno y el maestro, donde el alumno se verá limitado a obtener los materiales para leerlos y posteriormente se comentarán en clase; sino invitarlos a que hagan uso de estas herramientas que nos ofrece la tecnología para fortalecer el conocimiento, opinar, investigar, explorar, debatir y que como menciono en el marco teórico ver a las TIC como una *herramienta pedagógica*.

Espacio Académico Virtual en el sitio: *http://depfe-edu.economia.unam.mx/cursos/*

## **PROPUESTA DEL CENTRO DE CÓMPUTO**

Dentro del marco del proyecto "Espacio Académico Virtual del Posgrado" participo como profesor con la propuesta de un curso en línea de uno de los programas más demandados en el Centro de Cómputo por los docentes y alumnos del Posgrado: Eviews que es un software para análisis econométrico.

Eviews es el programa más utilizado para apoyarse en las clases de estadística y econometría por los profesores del Posgrado, por tanto, los alumnos requieren saber el uso y manejo de este software especializado. Aún cuando el profesor lo integra en los talleres, hay elementos que no permiten que el alumno adquiera el conocimiento al 100% (distracción en clase, no siguen el mismo ritmo de atención, el profesor se rezaga al explicar individualmente las dudas, etc.) que manifiesta en la entrega de trabajos, tareas y evaluaciones.

Años atrás, el Centro de Cómputo preocupado por este tipo de problemas, me enconmendó brindar para los alumnos en su clase de econometría y estadística la creación de un manual de notas de Eviews, manual muy sencillo enfocado a describir los comandos básicos de este programa y cuando algunos alumnos solicitaban que se impartiera el curso presencial lo programaban de tal manera que no interfirieran en sus horarios de clase.

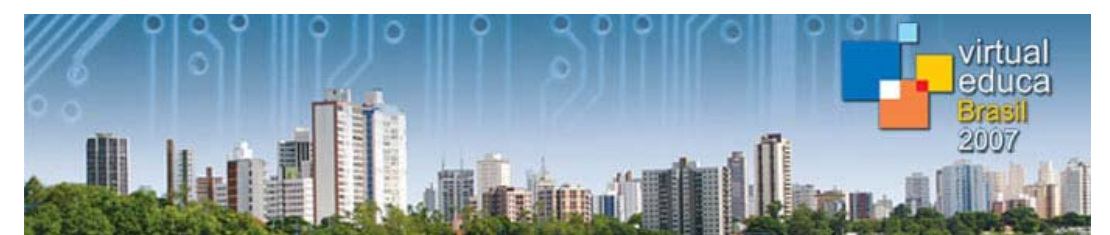

Posteriormente, las grandes ventajas del desarrollo de las TIC junto con mi capacitación sobre temas de diseño instruccional de cursos en línea me permitió orientarlo hacia este enfoque virtual. El curso "**Eviews Básico para Economistas**" se encuentra fundamentado en el contenido del manual del software mencionado anteriormente, lo preparé de tal manera que se integran las características propias de un curso en línea y de las necesidades de los alumnos del Posgrado como son: estudiantes de tiempo completo, algunos son padres de familia, algunos vienen de provincia, etc. Será útil para aquellos alumnos del Posgrado que consideren necesario reforzar su aprendizaje del manejo del Eviews a través de un curso en línea, el cual se puede adquirir de manera paralela como complemento al presencial o en diferentes momentos.

Este curso fue el punto de partida para dar inicio a la puesta en marcha del espacio virtual de apoyo a la docencia.

## **PLANEACIÓN DEL PROYECTO "Curso Básico de EViews para economistas"**

El grupo que conforma este proyecto está integrado por la diseñadora gráfica **Ma. Alejandra Contreras Domínguez** que al mismo tiempo tuvo que involucrarse en aprender el curso por que también participó en el desarrollo de las actividades, asimismo es autora de la elaboración de la presentación gráfica del curso; la ingeniera **Leticia García Pérez**, quien montó la plataforma Moodle y administra el servidor; la **Lic. Ana M. Morales Palacios**, responsable del Centro de Cómputo, preocupada por que tengamos la infraestructura necesaria y hace todo lo que está a su alcance para que el proyecto siga adelante, y como mencioné anteriormente **mi función** es como tutora del curso.

Estoy conciente de que para la planeación y diseño de programas educativos en línea implica la integración de varios conocimientos: teorías de aprendizaje, uso adecuado de las herramientas de internet y un correcto diseño instruccional, sin embargo, compartiendo las experiencias y conocimientos de mi equipo de trabajo en este tema encaminé el curso hacia la planeación de una estructura dinámica y que más adelante detallaré.

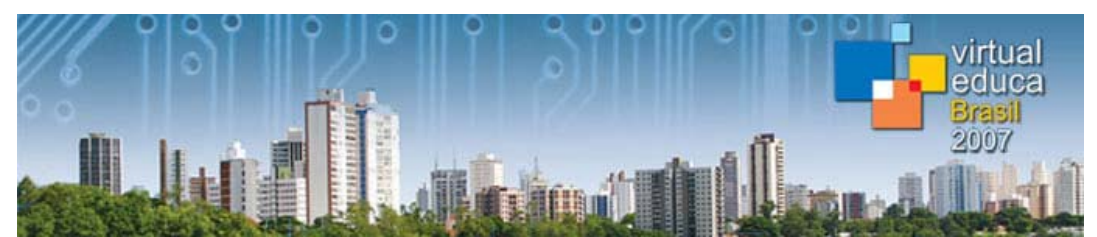

Uno de los propósitos del programa educativo en línea es valorar la interacción entre el estudiante, los contenidos, el docente y la institución; específicamente el curso de Eviews para economistas tiene como función informar, aclarar dudas, orientar, motivar y evaluar los aprendizajes. Por este motivo su elaboración debe ser planificada y estructurada de acuerdo a los objetivos, contenidos, actividades de aprendizaje y evaluación planteados en el diseño instruccional. El programa educativo se considera como una guía de estudio apoyada en la Web, y es sumamente importante por sus características propias y funciones específicas; a través de esta guía se orienta el aprendizaje del estudiante y se aclaran dudas. Por esta razón deberá planearse, organizarse y redactarse en forma clara y precisa, se le indica al estudiante qué va a aprender, cómo puede aprenderlo y cuando lo habrá aprendido.

Las funciones de la guía de estudio<sup>1</sup> son:

- ♦ Establecer de manera clara los objetivos
- ♦ Estructurar los contenidos
- ♦ Incentivar y estimular al estudiante
- ♦ Facilitar el aprendizaje

-

- ♦ Promover la actividad del estudiante
- ♦ Favorecer el estudio independiente de manera dirigida
- ♦ Permitir la valoración del aprendizaje alcanzado

Esta guía de estudio está dividida en tres partes fundamentales:

- ♦ Elementos introductorios del curso
- ♦ Unidades de aprendizaje (Desarrollo temático)
- ♦ Ayudas didácticas para facilitar el aprendizaje

El curso de Eviews básico para economistas se adecuó de tal manera que el estudiante aprenderá el manejo del software a través de una situación real de la economía mexicana, es un buen planteamiento para que el alumno vea la utilidad del programa, y reflexione sobre la dimensión de la potencialidad.

<sup>1</sup> UNAM-FACULTAD DE CIENCIAS POLITICAS Y SOCIALES.(2001). Manual para la elaboración de guías de estudio en educación abierta y a distancia. Pág. 17

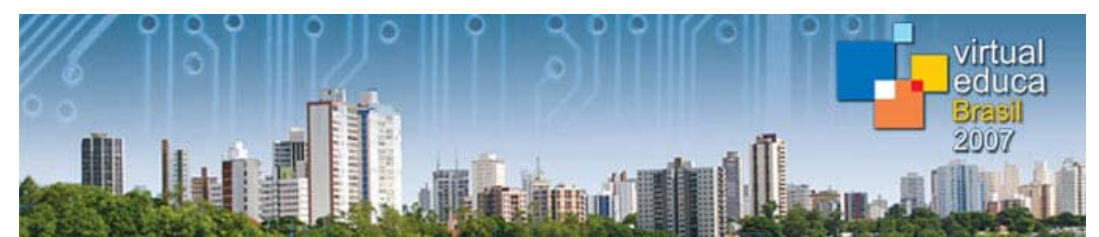

Las actividades de aprendizaje son diversas (interactivas, resolver cuestionarios, intervención en foro, en chat, envió de tareas por correo electrónico, integrar nuevos conceptos en el glosario) esto fomentará en el alumno la participación e investigación a través de las herramientas tecnológicas. Pretendo que este sea un curso donde el alumno sienta que él es parte importante, y que debe existir una retroalimentación a través del espacio virtual.

El curso básico de EViews para economistas se impartió en el mes de septiembre de año pasado a un grupo de estudiantes del Programa Único de Especializaciones del posgrado, posterior al curso se les aplicó una encuesta y se tomaron en cuenta sus consideraciones a lo que hice cambios en actividades de aprendizaje.

Para finalizar expreso que esta nueva experiencia amplia mi perspectiva de la diversidad de métodos de enseñanza – aprendizaje de acuerdo a la modalidad en línea o presencial, mi experiencia al evaluar la planeación y el desarrollo de mi curso ahora en línea es que invierto más tiempo que lo que me toma un curso presencial, ya que la planeación es la parte medular de un curso en línea para tener éxito, pero éste no solo depende del profesor o tutor sino es trabajo en equipo, multidisciplinario donde se comparten conocimientos, ideas y experiencias.